## **Protokół komunikacyjny pomiędzy POS i EFT wersja 1.2.3**

**COMP SA**  Oddział Nowy S*ą*cz, NOVITUS - Centrum Technologii Sprzeda*ż*y Nowy S*ą*cz 2014 Wersja protokołu 1.2.3 Wersja dokumentacji 1.2.3

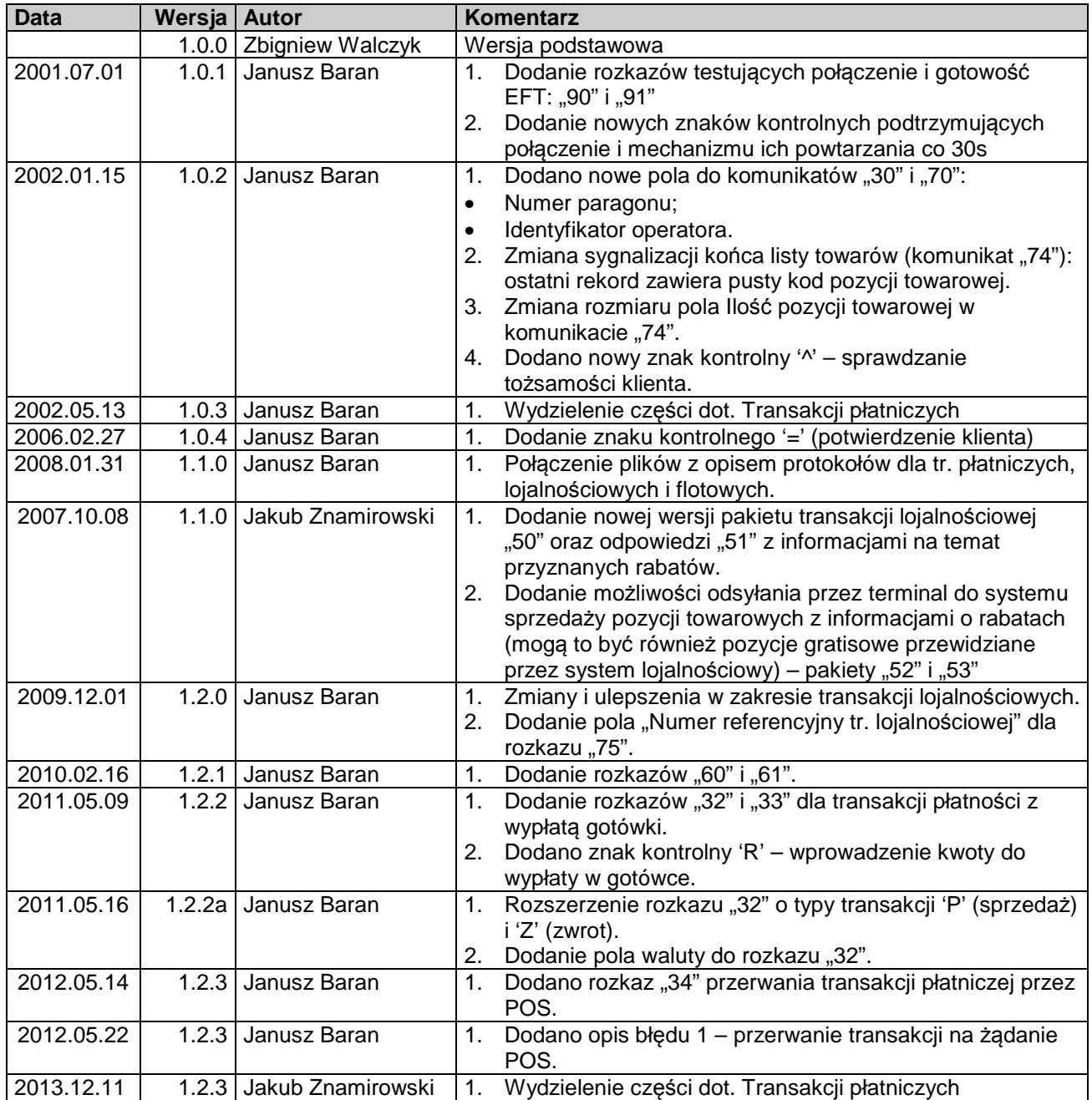

**COMP SA**  Oddział Nowy S*ą*cz, NOVITUS - Centrum Technologii Sprzeda*ż*y ul. Nawojowska 118 33-300 Nowy S*ą*cz tel. 184 440 720, fax. 184 440 790 www.novitus.pl

# Spis treści

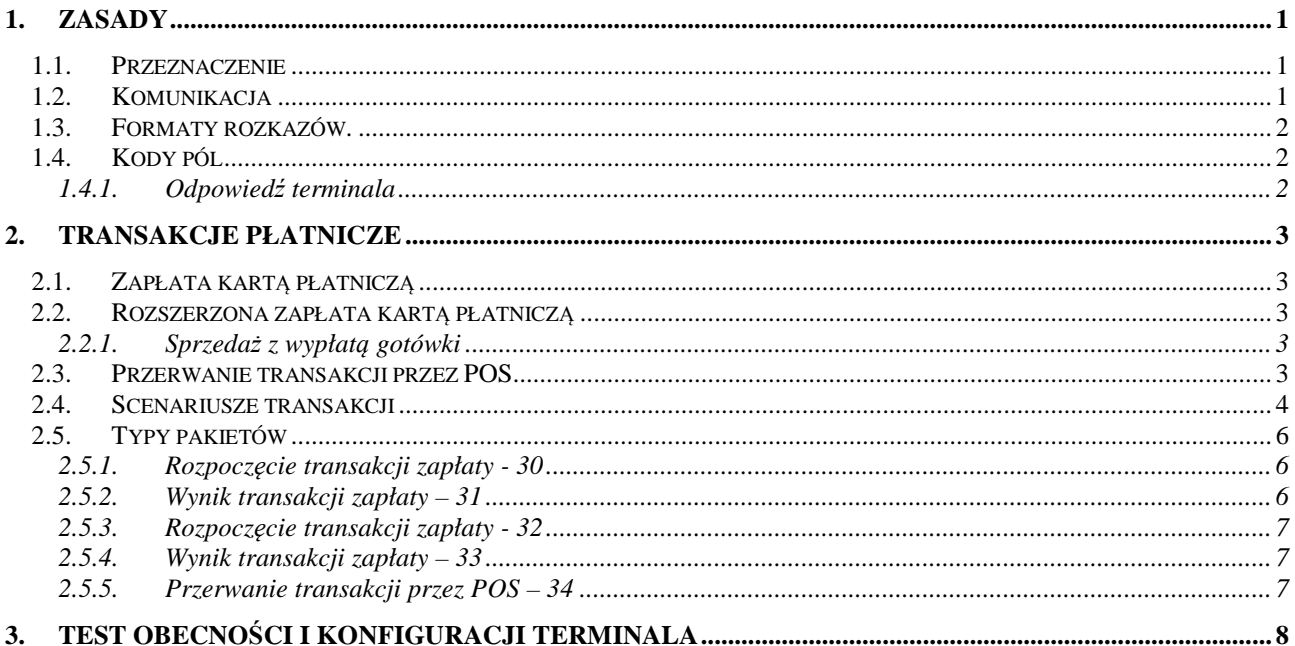

## **1. Zasady**

#### **1.1. Przeznaczenie**

Niniejszy protokół komunikacyjny definiuje interfejs pomiędzy POS, rozumianym jako jednostka kasjera typu kasa fiskalna, fiskalny system komputerowy itp. oraz EFT, rozumianym jako terminal umożliwiający odczyt kart magnetycznych / procesorowych, posiadający klawiaturę do wprowadzenia PIN-kodu i/lub możliwości połączenia ze zdalnymi systemami poprzez sieć rozległą.

Protokół obsługuje następujące funkcje:

Funkcje płatnicze:

- Płatność.
- Funkcje dodatkowe:
- Test obecności i konfiguracji terminala

#### **1.2. Komunikacja**

Protokół pracuje na łączu RS-232. Zalecane parametry to: 9600,8,n,1.

Dla potrzeb protokołu zdefiniowano znaki:

- **STX** 0x02 StartOfText
- **ETX** 0x03 EndOfText
- **ACK** 0x06 Acknowledge
- **NAK** 0x15 NegativAcknowledge

Format przesyłanych komunikatów zdefiniowany jest następująco:

**[STX]<---------------DANE------------------->[LRCHI][LRCLO][ETX]**, gdzie

LRCHI jest starszym kęsem (nibblem) sumy kontrolnej zakodowanym w kodzie ASCII jako wartość hexadecymalna,

LRCLO to mniej znaczący kęs (nibble, tetrada).

Do zapisu cyfr hexadecymalnych należy używać dużych liter ABCDEF

LRC jest liczone jako suma XOR bajtów danych i STX.

Przykład:

Zawartość pakietu (4 znaki): DANE Prawidłowo zbudowany pakiet: **[STX]**DANE**0C[ETX]**  Suma kontrolna wynosi 12 (0Ch), długość pakietu: 8 znaków.

Odbiór komunikatu jest potwierdzany przez odbiornik znakiem ACK (jeśli był w porządku) lub znakiem NAK jeśli wykryto błędy. W tym drugim przypadku nadajnik powtarza komunikat maksymalnie trzykrotnie do uzyskania ACK. Jeśli się to nie uda - połączenie uznane jest za zerwane. Czas oczekiwania na potwierdzenie odebrania pakietu wynosi 3s.

Aby urządzenie fiskalne mogło monitorować fazę transakcji terminal wysyła do kasy znaki kontrolne tzw. "progress characters". Znaki te przesyłane są poza zdefiniowanym protokołem (nie są obudowywane STX, ETX, LRC). W czasie oczekiwania na potwierdzenie transakcji płatniczej lub transakcji lojalności kasa może odebrać następujące znaki:

- '**#**' odczytano kartę
- '**!**' wprowadzono PIN-code
- '**%**' zaakceptowano kwotę transakcji
- '**1**', '**2**', '**3**' rozpoczęcie kolejnych prób połączenia z centrum autoryzacyjnym
- '**\***' trwa autoryzacja głosowa, znak ten jest powtarzany co 30s
- '**\$**' przesłano żądanie
- '**@**' rozpoczęto sprawdzanie podpisu klienta, znak jest powtarzany co 30s
- '**^**' rozpoczęto sprawdzanie tożsamości klienta, znak powtarzany co 30s
- **'='** oczekiwanie na potwierdzenie transakcji przez klienta, znak powtarzany co 30s
- '**O**' wprowadzono stan licznika km (duża litera 'O')
- '**!**' wprowadzono PIN
- '**R**' wprowadzono kwotę do wypłaty w gotówce

POS powinien interpretować powyższe znaki w dowolnej kolejności, niezależnie od siebie. Dla zapewnienia zgodności z przyszłymi wersjami protokołu należy przewidzieć możliwość wysyłania przez serwer innych znaków. Z tego względu pozostałe znaki, nieopisane w tej wersji protokołu należy ignorować.

#### **1.3. Formaty rozkazów.**

W protokole stosuje się następujące oznaczenia typów pól:

**a** – ciąg znaków – liter alfabetu

**n** – ciąg znaków – cyfr

po oznaczeniu typu następuje liczba określająca długość pola w znakach:

**liczba** – długość pola o stałym rozmiarze

**..liczba** – pole o zmiennej długości, **liczba** określa maksymalny rozmiar pola

Większość rozkazów składa się z pól o stałej długości. Jeżeli wartości są krótsze niż długości przewidzianych dla nich pól, to w zależności od typu wartość musi być dopełniona do wymaganego rozmiaru według zasady:

•dla pól typu **n** wartości są dopełniane znakami '0' z lewej strony

- •dla pól typu **zn** wartości są dopełniane znakami '0' z lewej strony, ale pierwszy znak może być
- wykorzystany na oznaczenia znaku liczby ('+' lub '0'– liczba dodatnia, '-' liczba ujemna)

•dla pozostałych pól wartości są dopełniane spacjami z prawej strony

Pola o zmiennej długości nie są dopełniane znakami '0' lub ' ' i są zawsze zakończone znakiem specjalnym **FS** o wartości **0x1C**.

Polskie znaki w polach tekstowych są kodowane w standardzie **ISO8859-2**.

#### Przykład:

```
pole typu a10, wartość "ABC": pole = "ABC " (po ABC jest 7 spacji) 
pole typu n12, wartość "123456": pole = "000000123456" 
pole typu zn12, wartość "123456": pole = "000000123456" lub "+00000123456" 
pole typu zn12, wartość "-123456": pole = "-00000123456" 
pole typu zn..10, wartość "1234": pole = "1234<FS>" lub "+1234<FS>"
pole typu zn..10, wartość "-1234": pole = "-1234<FS>" 
pole typu n..10, wartość "1234": pole = "1234<FS>" 
pole typu n..10, wartość "": pole = "<FS>" 
pole typu a..10, wartość "abcdefghij": pole = "abcdefghij<FS>"
```
#### **1.4. Kody pól**

#### 1.4.1. Odpowiedź terminala

W tym polu terminal przekazuje dodatkową informację o zalecanej reakcji POS na występujący rezultat transakcji. Jest ono użyteczne w przypadku, gdy wystąpił błąd, czyli pole "Rezultat transakcji" ma wartość '1'. Dopuszczalne wartości:

gdy rezultat transakcji jest pozytywny '0':

**'0'** – tr. zakończona poprawnie – koniec

gdy transakcja nie powiodła się:

**'1'** – błąd tr. – można od razu próbować ponownie, wystąpił błąd, który sam może minąć (np. zajęty numer telefonu do hosta)

**'2'** – błąd tr. – można próbować ponownie, ale wcześniej jest wymagana pomoc serwisu (w terminalu są jakieś błędne ustawienia, które trzeba sprawdzić)

 **'3'** – błąd tr. – można próbować ponownie, ale wcześniej jest wymagana akcja ze strony operatora (np. założenie papieru do drukarki)

 **'4'** – błąd tr. – nie próbować ponownie (np. host odmówił transakcji na daną kartę)

## **2. Transakcje płatnicze**

#### **2.1. Zapłata kart***ą* **płatnicz***ą*

POS wysyła do terminala rozkaz rozpoczęcia transakcji **30**. Po wykonaniu transakcji terminal odsyła jej wynik w rozkazie **31**.

POS interpretuje wartości pól 'Odpowiedzi terminala' i 'Rezultatu transakcji' oraz ewentualnie "kodu błędu". ODPOWIEDŹ TERMINALA I REZULTAT TRANSAKCJI:

"00" - wszystko w porządku, transakcja zakończona poprawnie.

Jeśli odpowiedź terminala jest różna od "00" to POS wyświetla informację o błędzie i pozwala operatorowi na wybór innej formy zapłaty np. gotówką.

#### **2.2. Rozszerzona zapłata kart***ą* **płatnicz***ą*

Rozszerzony rozkaz zapłaty **32** zastępuje istniejący do tej pory rozkaz zapłaty **30**. Pozwala przesłać dodatkową informację o walucie przekazywanych kwot oraz obsługuje nowy typ transakcji - sprzedaż z wypłatą gotówki (określany również jako cashback).

Schemat przebiegu transakcji jest podobny do transakcji zapłaty kartą płatniczą (patrz wyżej). Rozkazy **30** i **31** zastąpione są odpowiednio rozkazami **32** i **33**. Jeżeli transakcja zostanie odrzucona terminal ustawi wartość pola "Rezultat" oraz umieści opis błędu w polu "Komunikat informacyjny".

#### 2.2.1. Sprzedaż z wypłatą gotówki

Transakcja sprzedaży z wypłatą gotówki polega na jednoczesnej zapłacie kartą za towary i wypłacie klientowi pewnej kwoty w gotówce.

Możliwe są 2 warianty przebiegu transakcji:

#### **1. POS przesyła ustaloną "z góry" kwotę do wypłaty w gotówce**

Terminal wykonuje transakcję w podanymi przez POS parametrami

#### **2. POS nie określa kwoty do wypłaty (wartość 0)**

Terminal pobiera kwotę do wypłaty od operatora i wykonuje transakcję. W rozkazie **33** terminal odsyła kwotę do wypłaty.

Zalecany jest wariant 2, ze względu na lepszą kontrolę nad wprowadzaną kwotą przez terminal. W parametrach terminala mogą być dodatkowe informacje o ograniczeniach kwoty wypłaty. W takiej sytuacji terminal może podczas wprowadzania kwoty poinformować o nich operatora. Zapobiega to odrzuceniu transakcji i ponawianiu prób, aż do podania prawidłowej kwoty.

Jeżeli na terminalu będzie wprowadzana kwota gotówki to terminal bezpośrednio po zakończeniu wprowadzania tej kwoty do POS wyśle znak kontrolny "R".

#### **2.3. Przerwanie transakcji przez POS**

POS ma możliwość przerwania transakcji wykonywanej przez terminal. W tym celu wysyła do terminala pakiet przerwania transakcji **34**.

Wykonanie tego rozkazu przez terminal jest jednak **opcjonalne**. Terminal **może, ale nie musi** przerwać bieżącą transakcję. Zależy to od aktualnego etapu transakcji. POS nie może więc zakładać, że wysłane polecenie przerwania będzie rzeczywiście wykonane.

Po wysłaniu pakietu przerwania POS powinien nadal kontynuować transakcję, tak jakby nie miała być przerwana. Jeżeli terminal wykona przerwanie, to po dojściu do odpowiedniego stanu prześle pakiet zakończenia transakcji z odpowiednim kodem błędu. Wcześniej jednak może wysyłać do POS inne pakiety np. znaki kontrolne związane z postępem transakcji.

Jeżeli terminal nie może zrealizować żądania przerwania, to będzie kontynuować transakcję w zwykłym trybie. POS musi w takiej sytuacji normalnie odbierać i interpretować nadchodzące pakiety. W przypadku przerwania transakcji na żądanie POS, terminal w pakiecie wyniku transakcji ustawia specjalny  $k$ od błędu – "000001".

## **2.4. Scenariusze transakcji**

**Uwaga:** W przykładach występują rozkazy **30** i **31**. W przypadku użycia rozkazów **32**, **33** schematy są analogiczne.

Transakcja typowa:

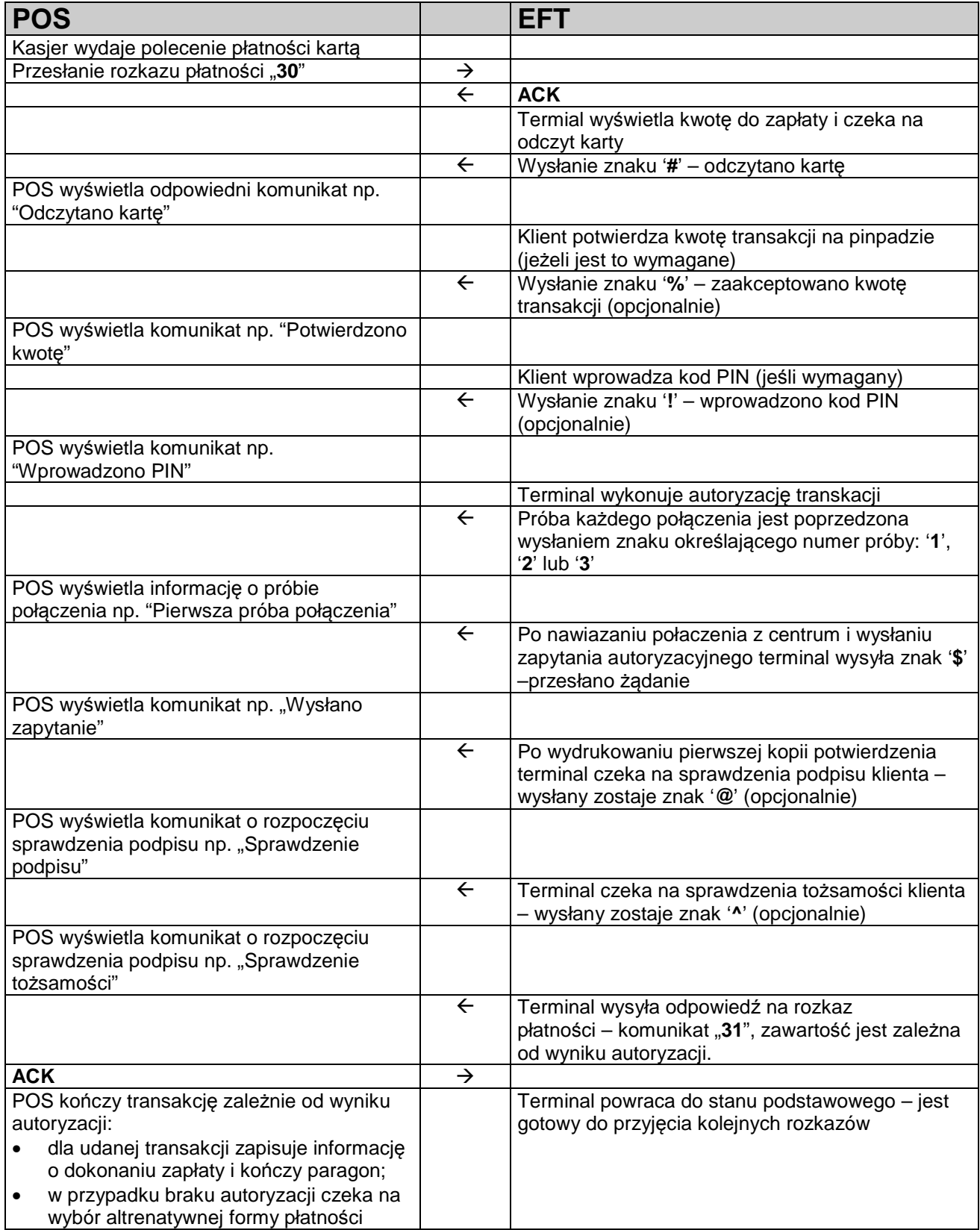

Transakcja z nieudaną próbą przerwania przez POS:

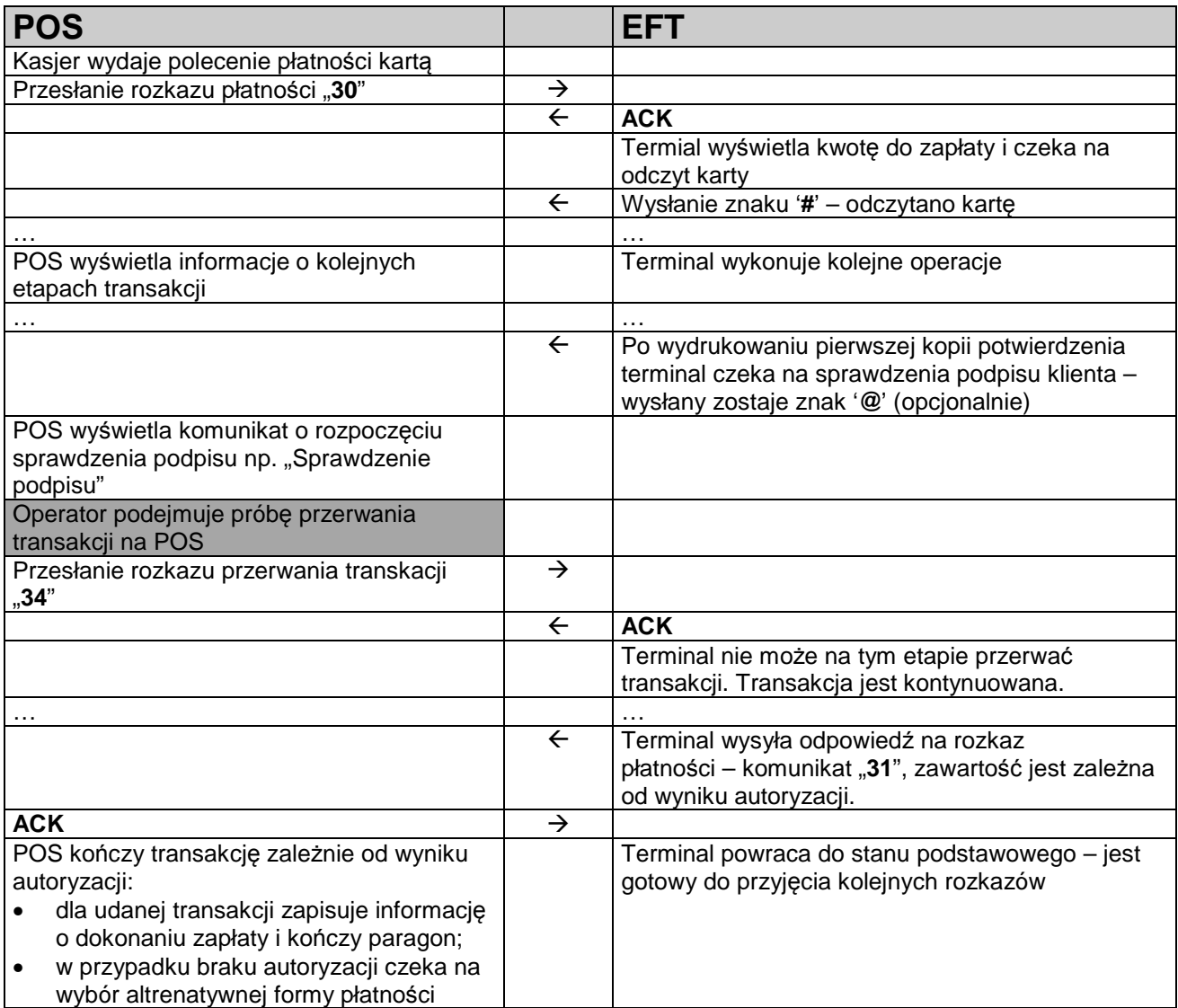

Transakcja przerwana przez POS:

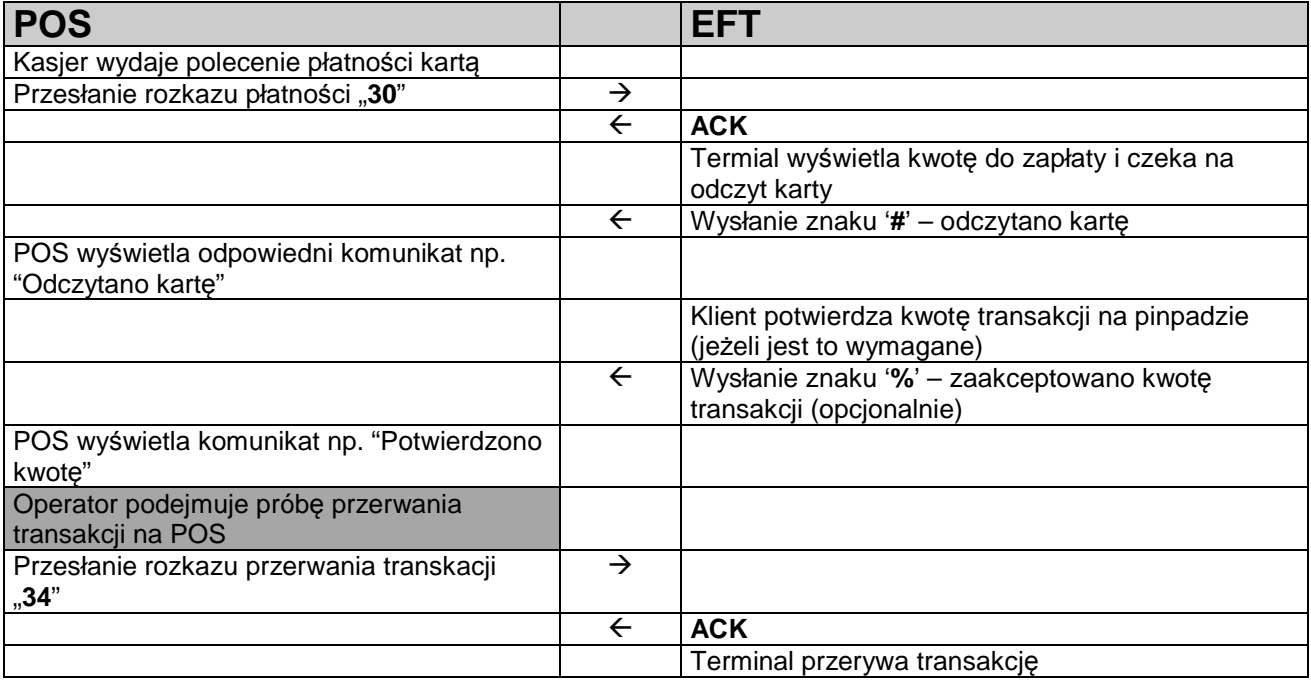

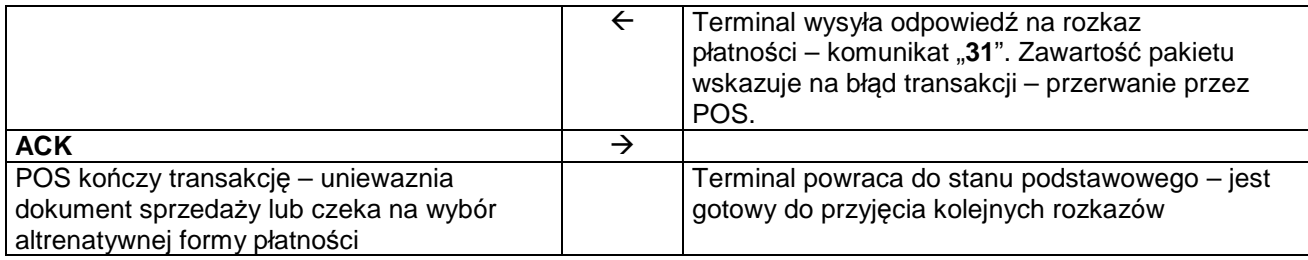

## **2.5. Typy pakietów**

## 2.5.1. Rozpoczęcie transakcji zapłaty - 30

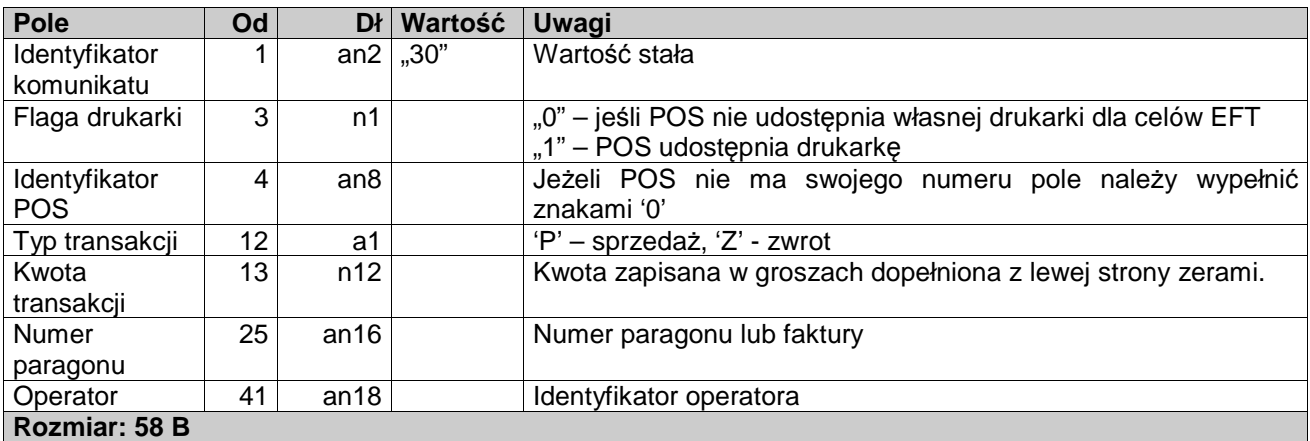

## 2.5.2. Wynik transakcji zapłaty – 31

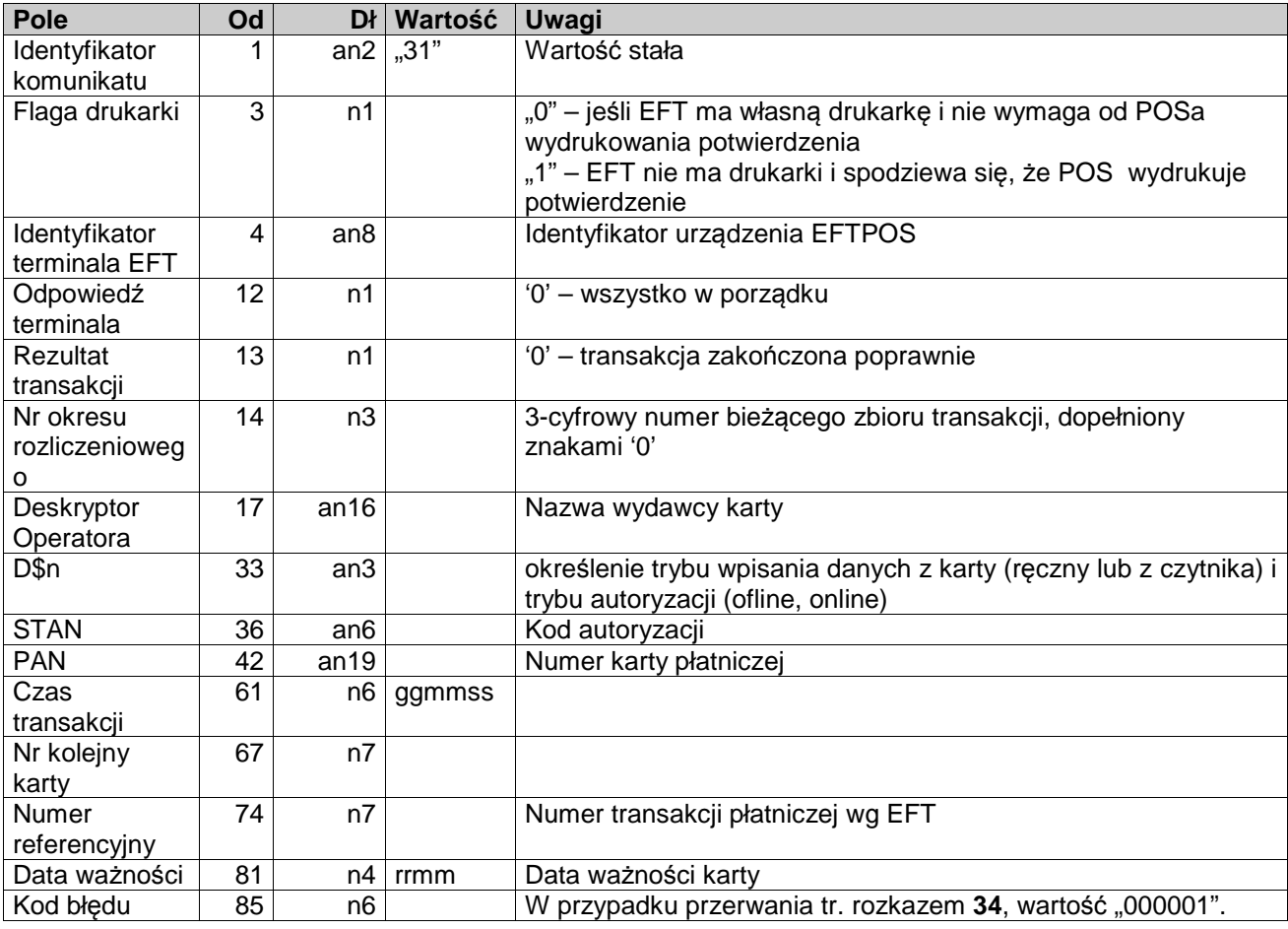

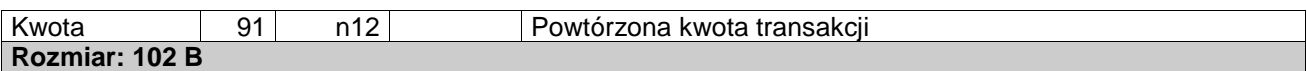

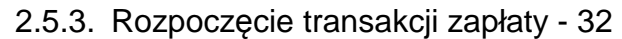

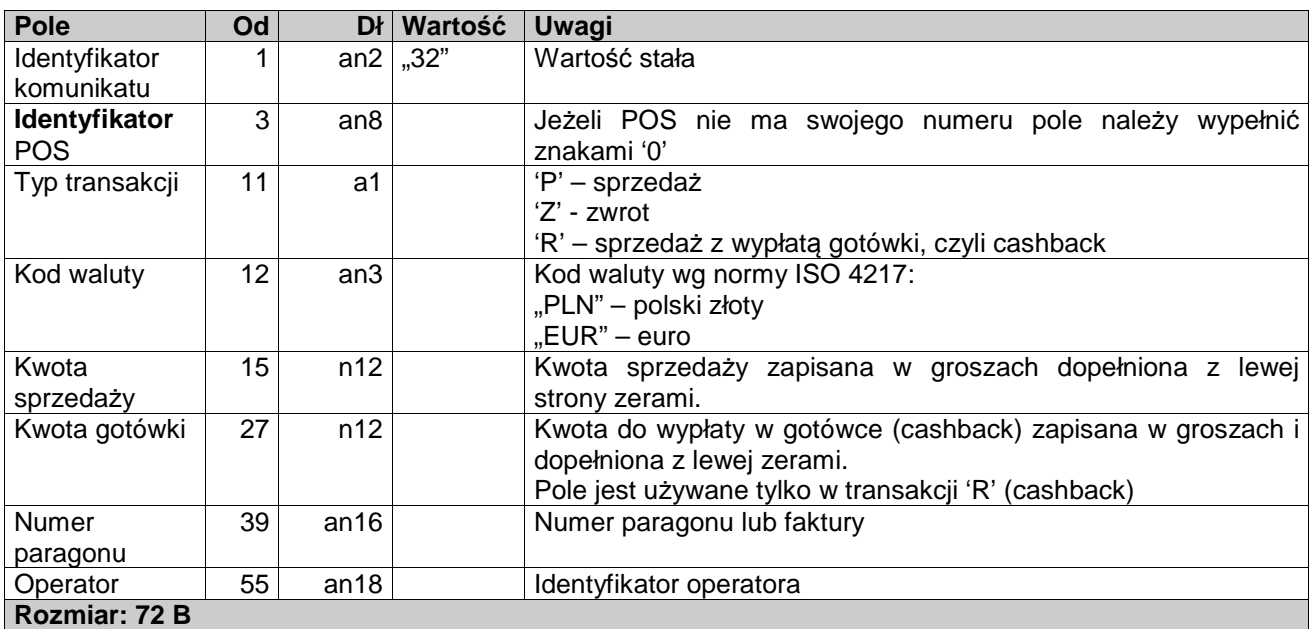

## 2.5.4. Wynik transakcji zapłaty – 33

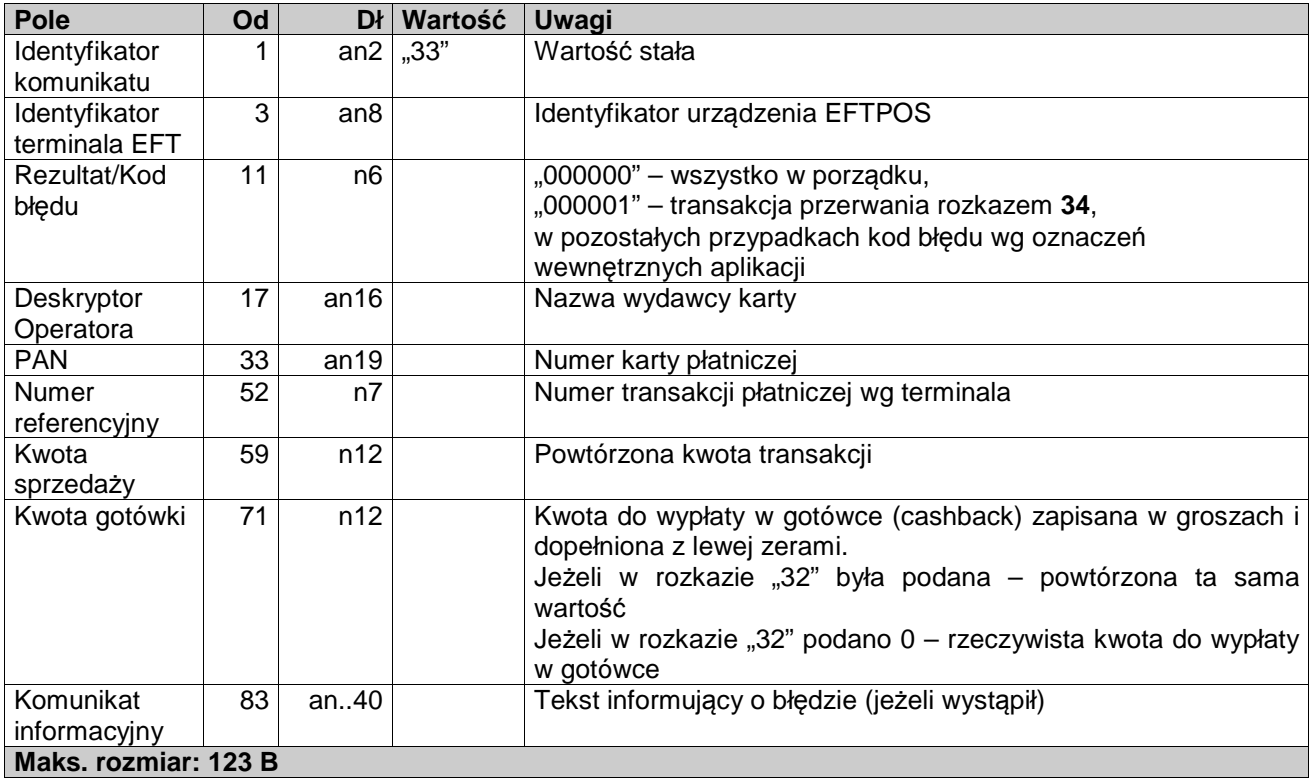

## 2.5.5. Przerwanie transakcji przez POS – 34

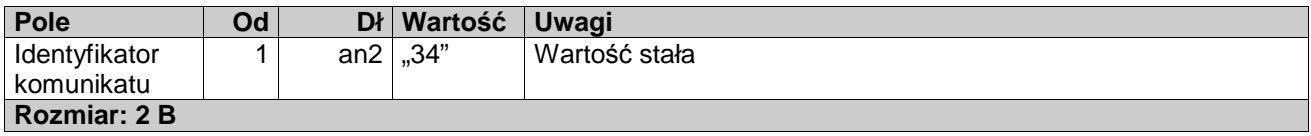

## **3. Test obecności i konfiguracji terminala**

Rozkaz ten służy do testowania obecności terminala i sprawności połączenia pomiędzy POS i terminalem EFT. W odpowiedzi terminala znajdują się dodatkowe informacje, które mogą być użyteczne dla POS. Zapytanie wysyłane przez POS:

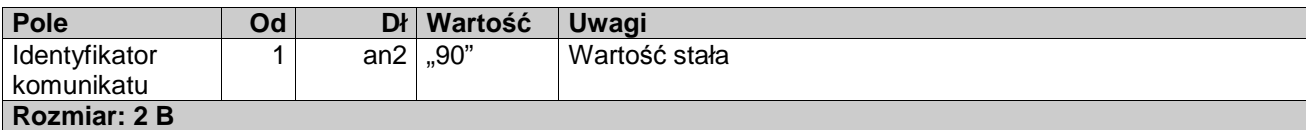

Odpowiedź terminala:

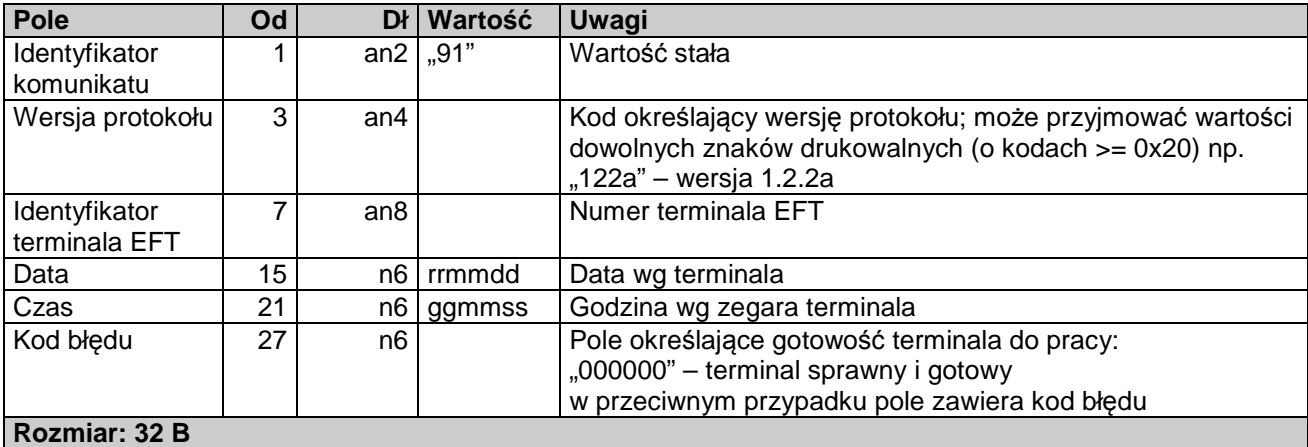

Uwaga: Numer wersji podawany przez terminal w polu "Wersja protokołu" powinien być zgodny z prawdą. Na podstawie tej wartości POS może decydować czy/które rozkazy wysyłać do terminala. Dzięki temu można uniknąć części problemów z kompatybilnością POS-ów i terminali produkowanych w różnych okresach.

Np. terminal, który podaje wersję protokołu 1.2.2a będzie otrzymywał od POS pakiety **32** i **33**. Jeżeli ten sam terminal poda nieprawidłowo starszą wersję protokołu, POS może stwierdzić, że terminal nie obsługuje tych pakietów.